## DAWAN Plan de la formation [www.dawan.fr](https://www.dawan.fr)

# Formation InDesign Avancé

## Formation éligible au CPF, contactez-nous au 22 519 09 66

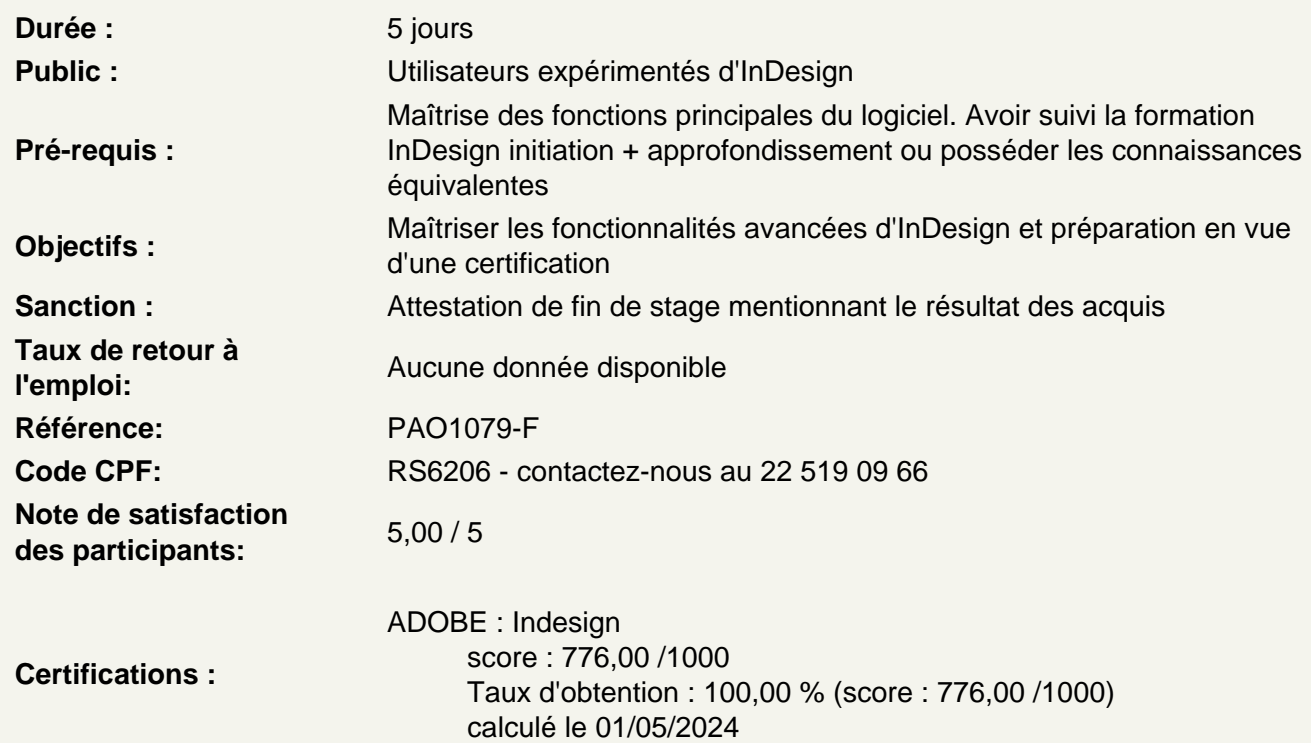

Rappel des fondamentaux

Les espaces colorimétriques RVB / CMJN / Niveaux de gris Les nuanciers Les formats de fichiers (vectoriel/pixel, définition/résolution, Jpeg, Tiff, Psd / Ai, Eps, Pdf) Créer et paramétrer un document

Connaître et gérer les différents formats de documents simples

Les documents simples Les documents multipages recto-verso Les documents multiformats et les variantes de mise en page Les documents longs (livres) La mise en page liquide La gestion des pages : ajout, suppression, modifications, numérotation

Intégrer des objets

Les blocs de texte, d'images et bloc sans contenu Utilisation, paramétrage, modifications des objets L'utilisation des styles d'objets Les différents niveaux de sélection L'importation de documents liés (images, sons, vidéo) Les Pathfinders : réunion, soustraction, intersection, etc. Gérer les alignements Le panneau Transformation

## **Atelier?: Créer 3 mises en page différents pour un magazine**

## **Créer du texte**

Créer ou importer du texte de base, texte captif et texte curviligne es variables de texte Insérer des caractères spéciaux, de sauts, d'espaces Le texte de substitution Blocs ancrés dans le texte

## **Travailler la mise en forme du texte**

Caractères et paragraphes Styles de paragraphes et caractères Lettrines et styles imbriqués Styles imbriqués Styles de ligne imbriqués

## **Atelier?: Développer les styles de paragraphes et de caractères du document, puis intégrer les styles imbriqués et lettrines (créés en amont) correspondant à la mise en page imaginée.**

## **Construire une ou plusieurs mises en page**

Les gabarits, les pages et les calques Éléments statiques vs contenu périodique Mise en valeur du contenu : marges et colonnes Les différents niveaux de lecture du texte : titre, sous-titre, texte courant, encadrés, etc. Notions de typographie Maîtrise des notions, terminologie et contraintes de la mise en page

### **Gérer la fusion des données**

Types de données intégrable (textes, images, qrcode, etc) Choisir sa source Les options d'importation Application aux gabarits Mise à jour de la source et des champs

## **Atelier?: Intégrer un document .csv ou Excel dans son document**

## **Automatiser la modification d'éléments dans le document**

Présentation de l'outil rechercher/remplacer (CTRL + F) Les paramètres prédéfinis La recherche par texte basique La recherche par styles GREP?: expressions et métacaractères La recherche par glyphes La recherche par format objets La recherche par teintes et couleurs

## **Atelier?: Rechercher et/ou remplacer différents éléments dans son document**

#### **Créer et intégrer une table des matières**

Créer et paramétrer la table des matières L'intégration des styles de paragraphe spécifiques Les différentes options L'attribution desniveaux Les styles des tables des matières Mettre à jour la table des matières

## **Atelier?: Créer une table des matières pour son document**

#### **Gérer l'interactivité**

Créer de l'animation Créer des boutons et formulaires Créer des états d'objets Créer des liens hyperliens Les références croisées Créer un minutage Intégrer du contenu multimédia Créer des signets Intégrer des transitions de pages Associer des actions

## **Atelier : Créer un document interactif**

#### **Créer et gérer les livres**

Créer des chapitres Enregistrer les fichiers livre Modifier les options de synchronisation Synchroniser les chapitres

#### **Atelier : réaliser un document multi pages avec des fichier synchronisés**

#### **Créer et intégrer un index**

Anticiper la création d'un index?(niveaux, aspect, méthodes de recherche, la cohérence des termes, etc) Les références et rubriques Créer un index avec des références Ajouter des références de page Créer des entrées d'index Trier l'affichage des entrées Ajouter une entrée existante Les types de référence Génération de l'index Positionner l'index

Le panneau d'index Créer un index avec des rubriques Ajouter les entrées d'index Gérer les rubriques et mettre à jour l'index Créer des références croisées dans l'index

## **Atelier?: Créer un index pour son document**

### **Finaliser, assembler et exporter son document**

L'outil de contrôle en amont Le paramétrage du document et choix des profils Assembler un document Assembler un livre Exporter en PDF pour l'impression Exporter en PDF pour le Web ou la présentation écran Exporter pour l'impression professionnelle

## **Atelier : Assembler puis exporter un document à destinations multiples**